Multivariate Models (via Univariate Software)

- Topics:
  - > Taxonomy of multivariate dependency: balanced vs. unbalanced
  - > Multivariate models: in univariate vs. "truly multivariate" software
  - > **R** matrix choices for residual variance and covariance
  - > Adding dependency indirectly via random intercept variance
  - Fixed effects parameterization choices: direct slopes vs. differences in slopes

# **3** Parts of Generalized Linear Models

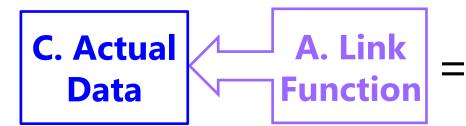

B. Same Linear Predictive Model

- A. <u>Link Function</u>: Transformation of conditional mean used to keep *predicted outcomes* within bounds of the possible values
- **B.** <u>Same Linear Predictor</u>: How the model fixed effects linearly predict the *link-transformed* conditional mean of the outcome
  - > Btw, I call fixed effects the "**model for the means**" more generally
- **c.** <u>**Conditional Distribution**</u>: How the outcome residuals should be distributed given the possible values of the outcome
- Now we need to consider how the model needs to adapt when residuals are correlated  $\rightarrow$  capture "dependency"
  - > Btw, I call this idea the "**model for the variance**" more generally

# Types of Multivariate Dependency

- Dependency (*aka*, "residual correlation") arises whenever multiple outcomes are collected from the same sampling unit, for example:
  - A single outcome across repeated occasions, under multiple conditions, or multiple measures from the same person ("repeated measures" data)
  - > Multiple persons from the same pair ("dyadic" data)
  - > Multiple persons from the same group ("clustered" data)
- A key distinction in guiding modeling options is whether the multiple outcomes are "balanced"—structured the same for every sampling unit
  - Balanced: all persons have the same *potential* occasions, conditions, or measures (where *potential* allows missing values) from a common set
  - Unbalanced: no common set (e.g., observed occasions differ across persons; number of persons within a group differs across groups)
- We will not cover **unbalanced** outcomes in this class—they will be covered instead in classes focused on **multilevel models** (*aka*, mixed-effects models, hierarchical linear models) involving random intercepts and slopes

# Estimating (Balanced) Multivariate Models

- Multivariate models can be estimated by "tricking" univariate software for general(*ized*) linear models (e.g., SAS MIXED, STATA MIXED, R GLS) if each variable is either a predictor OR an outcome, not both, such as when:
  - You want to examine **mean differences** across the outcomes (e.g., over time or across conditions, as in traditional Repeated Measures ANOVA)
  - You want to test differences in the slopes of predictors across outcomes (as in traditional multivariate analysis of variance, or MANOVA)
  - A big downside for generalized models is that some parameters are forced equal across outcomes (e.g., categorical submodel intercepts, over-dispersion scale factors)
- Multivariate models will need to be estimated in "truly" multivariate software instead (i.e., as path analysis models or structural equation models) if some variables are both predictors and outcomes, such as in mediation
  - > e.g., mediation = X → M → Y, in which M is both an outcome of X and a predictor of Y at once, which involves regressions instead of covariances between outcomes
  - > Path analysis *can* be more flexible for generalized models (options differ by program)
- For both types of analyses, we will use likelihood estimation instead of ordinary least squares, so that cases with missing outcomes are not removed from the model (for what happens with missing predictors, stay tuned)

# Back to General Linear Models...

- Regardless of software, relations among outcomes from the same sampling unit can be specified in one of two ways:
  - > **Directly**  $\rightarrow$  is only possible for models with normal residuals (GLM)
    - Linear predictor will only include fixed effects, like usual, because residual dependency is captured directly via residual covariances
  - ► Indirectly → is the only option using true likelihood estimation using non-normal conditional distributions (i.e., generalized linear models)
    - Add (latent) random intercept to the linear predictor to capture residual dependency (so the usual conditional distributions can still be used)
- To understand the difference, we first need to describe models for independent observations using new vocabulary—fun with matrices!
  - > Let's start with this general linear model:  $y_i = \beta_0 + \beta_1(x_i) + e_i$ 
    - In this "scalar" notation, the assumed independence is hidden...
    - What follows is the "direct" way of including relations among outcomes (we will see the "indirect" way at work shortly, stay tuned...)

### Example: N = 6 persons, n = 1 outcome

- GLM in scalar form:  $y_i = \beta_0 + \beta_1(x_i) + e_i$  with binary  $x_i = 0$  or 1
- GLM using matrices with k = 2 fixed effects:  $Y = X\beta + E$

| Y                                        | X                         |            | ß                                      | E                                          | Y = N * 1 outcome vector                                               |                  |                |
|------------------------------------------|---------------------------|------------|----------------------------------------|--------------------------------------------|------------------------------------------------------------------------|------------------|----------------|
| [y <sub>1</sub> ]                        | <u>[</u> 1                | $x_1$      |                                        | $[e_1]$                                    | X = N * k "design" matrix for                                          | oredict          | ors            |
| <i>y</i> <sub>2</sub>                    | 1                         | $x_2$      |                                        | $e_2$                                      | that have fixed effe                                                   |                  |                |
| <i>y</i> <sub>3</sub>                    | _ 1                       | $x_3$      | $\left[\beta_{0}\right]_{}$            | $ e_3 $                                    | $\beta = k * 1$ fixed effects vector                                   |                  |                |
| $y_4$                                    | - 1                       | $x_4$      | $\left\lfloor \beta_{1} \right\rfloor$ | $ e_4 $                                    | E = N * 1 residual vector                                              |                  |                |
| $y_5$                                    |                           | $x_5$      |                                        | $\begin{bmatrix} e_5 \\ e_6 \end{bmatrix}$ | where (by default) <i>e<sub>i</sub></i> ~Normal                        | $(0, \sigma^2)$  |                |
| $\lfloor y_6 \rfloor$                    | ΓT                        | $x_6$      |                                        |                                            |                                                                        | ( )              |                |
| =                                        |                           |            |                                        |                                            | Across all 6 persons, $\left[\sigma_e^2  0  0\right]$                  | 0 0              | ) 0            |
| ۲ <i>y</i> 11                            | $\lceil \beta_0 1 \rceil$ | +f         | $B_1 x_1$                              | $\lceil e_1 \rceil$                        | variance–covariance $0 \sigma_e^2 = 0$                                 | 0 0              | ) 0            |
| <i>y</i> <sub>2</sub>                    | $\beta_0 1$               | +f         | $B_1 x_2$                              | <i>e</i> <sub>2</sub>                      | " <b>R</b> " matrix of the $e_i$ 0 0 $\sigma_e^2$                      | 0 0              | 0 (            |
| <i>y</i> <sub>3</sub>                    | =                         |            | $B_1 x_3$                              | $+ \begin{vmatrix} e_3 \end{vmatrix}$      | residuals is of type 0 0 0 0 "independent"                             | $\sigma_e^2 = 0$ | ) 0            |
| $\begin{vmatrix} y_4 \\ y \end{vmatrix}$ |                           | -          | $x_1 x_4$                              | $e_4$                                      | (or " <b>VC</b> " = variance $\begin{bmatrix} 0 & 0 & 0 \end{bmatrix}$ | $0 \sigma_{e}$   | $e^{2} = 0$    |
| $y_5$                                    |                           | -          | $S_1 x_5$                              | <i>e</i> <sub>5</sub>                      | components in SAS) 0 0 0                                               | 0 0              | ) $\sigma_e^2$ |
| $\lfloor y_6 \rfloor$                    | Γħ <sup>0</sup> Τ         | + <i>þ</i> | $[3_1x_6]$                             | [e <sub>6</sub> ]                          | Off-diagonal 0 values $\rightarrow$ independent                        | ent resi         | duals          |
|                                          |                           |            |                                        |                                            | $\sigma_e^2 \rightarrow all$ persons share common re                   | sidual v         | /ariance       |

# Review: Univariate Normal PDF

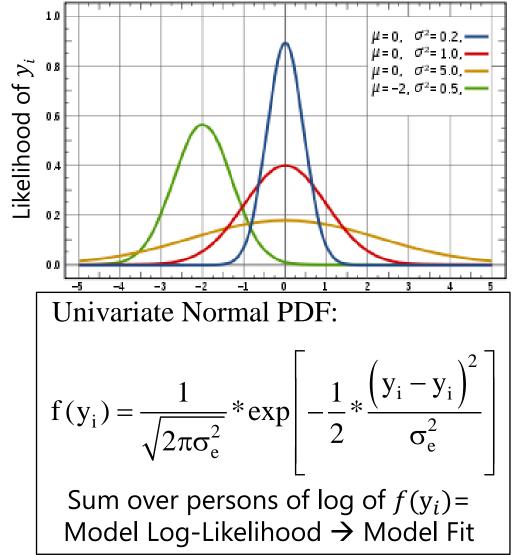

- This PDF tells us how
   **likely** (i.e., **tall**) any value
   of y<sub>i</sub> is given two things:
  - > Conditional mean  $\hat{y}_i$
  - > Residual variance  $\sigma_e^2$
- We can see this work using the NORMDIST function in excel!
  - > Easiest for **empty** model:  $y_i = \beta_0 + e_i$
- We can check our math via software using ML!

# Univariate ML via Excel "NORMDIST"

### Key idea: Normal Distribution formula $\rightarrow$ data height

| Mean     | 5.19              | 5.24        | 1.0  |       |            |          |              |                    |   |
|----------|-------------------|-------------|------|-------|------------|----------|--------------|--------------------|---|
| Variance | 6.56              | 2.00        | -1.0 |       |            |          |              |                    |   |
|          | Right             | Wrong       | -1.5 |       |            | $\frown$ |              |                    |   |
| Outcome  | Log(Height)       | Log(Height) | -2.0 |       |            |          |              | $\mathbf{\lambda}$ |   |
| 1.0      | -3.20             | -5.76       |      |       |            |          |              |                    |   |
| 2.1      | -2.59             | -3.73       | -2.5 |       |            |          |              |                    |   |
| 3.0      | -2.22             | -2.52       | -3.0 |       |            |          |              |                    |   |
| 4.3      | -1.92             | -1.49       | 2 5  |       | <u>Rig</u> | ht An    | <u>swers</u> | =                  |   |
| 4.6      | -1.89             | -1.37       | -3.5 |       | ta         | lest p   | ossibl       | <b>e</b> [         |   |
| 6.2      | -1.94             | -1.50       | -4.0 |       |            | nction   |              |                    |   |
| 7.3      | -2.20             | -2.33       | -4.5 |       |            |          |              |                    |   |
| 7.6      | -2.30             | -2.66       |      |       |            | all per  | sons         |                    |   |
| 7.8      | -2.38             | -2.90       | -5.0 |       |            |          |              |                    |   |
| 8.0      | -2.46             | -3.17       | -5.5 |       |            |          |              |                    |   |
| SUM = Mo | del LL = taller i | is better   | 6.0  |       |            |          |              |                    |   |
|          | -23.09            | -27.42      | -6.0 | 1 2 3 | 4          | 5        | 6            | 7                  | 8 |

# Tricking Univariate into Multivariate...

- What if the 6 observations were 2 outcomes (e.g., occasion T1 and T2 here) each from 3 persons instead? We need a new model that builds in some covariance for residuals from the same person (and maybe a different amount of residual variance for each outcome as well, stay tuned)
- If the outcomes are in separate columns, then to use univariate software, we need to "stack" the separate outcomes into a single column (i.e., go from a "wide" to "long" data structure) like this:

|          | "Wide" Structure:<br>1 row per <u>person</u> |                                |        | ong" S<br>w per j |   | In the "long" structure<br>we add a time column |                                                      |
|----------|----------------------------------------------|--------------------------------|--------|-------------------|---|-------------------------------------------------|------------------------------------------------------|
| Person   | yT1                                          | yT2                            | Person | Time              | Х | у                                               | to index which occasion<br>is included in each row   |
| 1        | $y_{1t1}$                                    | <i>y</i> <sub>1<i>t</i>2</sub> | 1      | 1                 | 0 | $y_{1t1}$                                       |                                                      |
| 2        | $y_{2t1}$                                    | $y_{2t2}$                      | 1      | 2                 | 1 | $y_{1t2}$                                       | We also need to make                                 |
| 3        | $y_{3t1}$                                    | <i>y</i> <sub>3t2</sub>        | 2      | 1                 | 0 | $y_{2t1}$                                       | a centered version of                                |
| "Resh    | ane"                                         | wide                           | 2      | 2                 | 1 | $y_{2t2}$                                       | the time index, <i>x</i> , to include as a predictor |
| into loi | -                                            |                                | 3      | 1                 | 0 | $y_{3t1}$                                       |                                                      |
|          |                                              |                                | 3      | 2                 | 1 | $y_{3t2}$                                       |                                                      |

### Multivariate: N = 3 persons, n = 2 outcomes

• Multiv. GLM:  $y_{it} = \beta_{00} + \beta_{01}(x_{it}) + e_{it}$  with binary  $x_i = 0$  or 1 requires a **per-person model** in matrices:  $Y_i = X_i \beta + E_i$ 

$$\frac{Y_{i} \qquad X_{i} \qquad \boldsymbol{\beta} \qquad \boldsymbol{E}_{i}}{\begin{bmatrix} y_{t1} \\ y_{t2} \end{bmatrix} = \begin{bmatrix} 1 & x_{t1} \\ 1 & x_{t2} \end{bmatrix} \begin{bmatrix} \beta_{00} \\ \beta_{01} \end{bmatrix} + \begin{bmatrix} e_{t1} \\ e_{t2} \end{bmatrix}}$$

(same matrix pattern would be repeated including whichever **complete rows** each person has)

Across all 3 persons, the **combined residual variance–covariance** matrix now has a "**block diagonal**" structure with three 2\*2 per-person pockets of variances ( $\sigma^2$ ) and covariance ( $\sigma$ ):

where *e<sub>it</sub>*~MVN(0, *R*), and **2\*2** *R* is chosen to predict **3 unique terms**:  $\sigma_{1,2}$  $\sigma_2^2$ MVN =R =multivariate normal  $\sigma_{1.2}$  $\sigma_1^2$  $\sigma_{1,2}$ 0 0 0 0  $\sigma_2^2$ 0 0 0 0  $\sigma_{1,2}$  $\sigma_1^2$ 0 0 0 0  $\sigma_{1,2}$  $\sigma_2^2$ 0 0 0 0  $\sigma_{1,2}$  $\sigma_1^2$ 0 0 0 0  $\sigma_{1,2}$  $\sigma_2^2$ 0 0 0 0  $\sigma_{1,2}$ 

Off-block-diagonal 0 values  $\rightarrow$  no residual covariances *across persons* Same symbols  $\rightarrow$  all persons share common residual variances and covariance

# Welcome to Multivariate Normal!

- Same principle as univariate normal, but LL is calculated for each person's SET of outcomes (then LL is summed over persons)
- Model parameters to be found include parameters that predict
   EACH outcome's residual variance and all residual covariances
- So each outcome's likelihood height has its own dimension, but the joint shape depends on the covariance between outcomes:

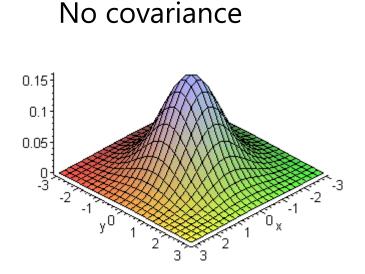

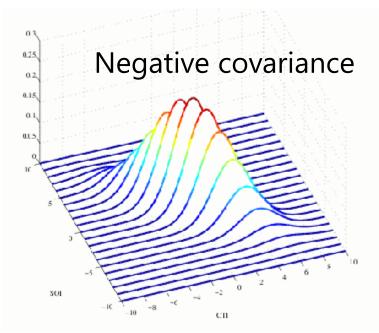

Multivariate Normal for  $Y_i$ (height for all n outcomes for person i)

Univariate Normal PDF:  $f(y_i) = \left(2\pi\sigma_e^2\right)^{-1/2} * \exp\left[-\frac{1}{2}*\left(y_i - y_i\right)\left(\sigma_e^2\right)^{-1}\left(y_i - y_i\right)\right]$ 

Multivariate Normal PDF:  $f(\mathbf{Y}_i) = (2\pi)^{-n/2} * \left[ \mathbf{R}_i \right]^{-1/2} * \exp \left[ -\frac{1}{2} * (\mathbf{Y}_i - \mathbf{X}_i \boldsymbol{\beta})^T (\mathbf{R}_i)^{-1} (\mathbf{Y}_i - \mathbf{X}_i \boldsymbol{\beta}) \right]$ 

- In MVN, the single  $\hat{y}_i$  per person is replaced with  $X_i \beta$  from the model
- The model also gives  $R_i \rightarrow$  the predicted residual variance–covariance matrix across outcomes (built using the same terms for each person here)
- Uses  $|\mathbf{R}_i|$  = determinant of  $\mathbf{R}_i$  = summary of *non-redundant* info
  - > Reflects sum of variances across outcomes controlling for covariances
- $(\mathbf{R}_i)^{-1} \rightarrow$  matrix inverse  $\rightarrow$  like dividing (so can't be 0 or negative)
  - (R<sub>i</sub>)<sup>-1</sup> must be "positive definite", which in practice means no 0 residual variances and no out-of-bounds residual correlations between outcomes
  - > Otherwise, programs use "generalized inverse"  $\rightarrow$  questionable results

# What about Missing Data? Bad news...

- In univariate software using likelihood estimation: each <u>row</u> must be complete (otherwise, software drops it from model)
  - So whole people are not removed if they are missing some outcomes
  - (Untestable) assumption is then "missing at random" which means random after taking into account the person's other rows—said differently, the shape of each person's likelihood function would stay the same given complete or incomplete cases
- Whole people will be removed if they are missing a person-level predictor, which then implies the predictor is missing completely at random (what it sounds like)
  - Two solutions: multiple imputation, or treat the predictor as an outcome in a "truly" multivariate model—both require making distributional assumptions for the predictor with missing values... stay tuned

| "Long" Structure: |                          |   |                  |  |  |  |  |  |  |
|-------------------|--------------------------|---|------------------|--|--|--|--|--|--|
| 1 ro\             | 1 row per <u>outcome</u> |   |                  |  |  |  |  |  |  |
| Person            | Time                     | х | у                |  |  |  |  |  |  |
| 1                 | 1                        | 0 | $y_{1t1}$        |  |  |  |  |  |  |
| 1                 | 2                        | 1 | $y_{1t2}$        |  |  |  |  |  |  |
| 2                 | 1                        | 0 | $y_{2t1}$        |  |  |  |  |  |  |
| 2                 | 2                        | 1 | $y_{2t2}$        |  |  |  |  |  |  |
| 3                 | 1                        | 0 | $y_{3t1}$        |  |  |  |  |  |  |
| 3                 | 2                        | 1 | y <sub>3t2</sub> |  |  |  |  |  |  |

For now, we will pre-select our sample for complete observations to keep the sample (and all model fit statistics) comparable across models.

### Multivariate: N = 2 persons, 3 outcomes

• Multiv. GLM:  $y_{it} = \beta_{00} + \beta_{01}(x\mathbf{1}_{it}) + \beta_{02}(x\mathbf{2}_{it}) + e_{it}$  with 2 binary predictors **per-person model**:  $Y_i = X_i \beta + E_i$ 

$$\begin{array}{c|cccc} Y_{i} & X_{i} & \beta & E_{i} \\ \hline Y_{t1} \\ y_{t2} \\ y_{t3} \end{bmatrix} = \begin{bmatrix} 1 & x 1_{t1} & x 2_{t1} \\ 1 & x 1_{t2} & x 2_{t2} \\ 1 & x 1_{t3} & x 2_{t3} \end{bmatrix} \begin{bmatrix} \beta_{00} \\ \beta_{01} \\ \beta_{02} \end{bmatrix} + \begin{bmatrix} e_{t1} \\ e_{t2} \\ e_{t3} \end{bmatrix}$$

(same matrix pattern would be repeated including whichever **complete rows** each person has)

Across both persons, the **combined residual variance–covariance** matrix now has a "**block diagonal**" structure with two 3\*3 per-person pockets of variances ( $\sigma^2$ ) and covariances ( $\sigma$ ):

| •  |            |         |                                               | • • l             | - 1 L P                 |                         | l              |
|----|------------|---------|-----------------------------------------------|-------------------|-------------------------|-------------------------|----------------|
| Ξ  |            |         | nere <mark>e<sub>it</sub><br/>Iosen to</mark> |                   |                         |                         |                |
| _  | <u> </u>   | CI      |                                               | •                 |                         | inque                   | ردו ۱۱۱۵.<br>ح |
| t1 |            |         |                                               | $\int \sigma_1^2$ |                         | $\sigma_{1,3}$          |                |
| t2 |            |         | <b>R</b> =                                    | $= \sigma_{1,2}$  | $\sigma_2^2 \sigma_2^2$ | $\sigma_{2,3}$          | 3              |
| t3 |            |         |                                               | $\sigma_{1,3}$    | $\sigma_{2,3}$          | $\sigma_3^2 \sigma_3^2$ |                |
|    | σ          | .2<br>1 | $\sigma_{1,2}$                                | $\sigma_{1,3}$    | 0                       | 0                       | 0 ]            |
|    | $\sigma_1$ | 1,2     | $\sigma_2^2$                                  | $\sigma_{2,3}$    | 0                       | 0                       | 0              |
|    | $\sigma_1$ | 1,3     | $\sigma_{2,3}$                                | $\sigma_3^2$      | 0                       | 0                       | 0              |
|    | (          | )       | 0                                             | 0                 | $\sigma_1^2$            | $\sigma_{1,2}$          | $\sigma_{1,3}$ |
|    | (          | )       | 0                                             | 0                 | $\sigma_{1,2}$          |                         | $\sigma_{2,3}$ |
|    | (          | )       | 0                                             | 0                 | $\sigma_{1,3}$          | $\sigma_{2,3}$          | $\sigma_3^2$   |

Off-block-diagonal 0 values  $\rightarrow$  no residual covariances *across persons* Same symbols  $\rightarrow$  all persons share common residual variances and covariances

# What should the *R* Matrix Look Like?

#### • Goal: re-create all unique variances and covariances in R

- The "direct" way of doing so uses only different *R* patterns ("R-side" models, as opposed to "G-side" models with random intercepts, stay tuned)
- Next are 3 "direct" choices relevant for unordered multiple outcomes (btw, there are way more choices for outcomes ordered in time or space)
  - > SAS MIXED: REPEATED DVindex /TYPE=?? SUBJECT=PersonID R RCORR;
  - > SAS GLIMMIX: RANDOM DVindex /TYPE=?? SUBJECT=PersonID RESIDUAL;
  - Stata MIXED: Goes into option residuals(??, t(DVindex))
    - Not possible in STATA GLM or MEGLM (as far as I know)
  - > R GLS (within LME package): gls(correlation= , weights= )

#### • The 3 choices for *R* patterns we will use differ in 2 respects:

- > Are the residual variances  $(\sigma_e^2)$  the same across outcomes?
  - If so, then are residual covariances (σ) are also the same across outcome pairs (remember: covariance is unstandardized correlation)?
  - If not, might residual correlations (r) still be the same across outcome pairs (because covariances will differ whenever variances differ)?

# Option 1 for **R** Patterns: The Answer Key

- **Option 1 is an "unstructured"** *R* **matrix:** all variances and covariances are estimated separately (i.e., **non-constant, outcome-specific dependency**)
  - UN is a *description*, not a prediction, so it will fit best (i.e., as tallest LL)
  - > Requires parameters =  $\frac{n * (n+1)}{2}$  for  $\mathbf{R}_{cov} = n$  outcomes (so is hard to estimate past 5ish outcomes in smaller samples)

$$\begin{bmatrix} \sigma_{1}^{2} & \sigma_{12} & \sigma_{13} \\ \sigma_{12} & \sigma_{2}^{2} & \sigma_{23} \\ \sigma_{13} & \sigma_{23} & \sigma_{3}^{2} \end{bmatrix} \mathbf{R}_{cor} = \begin{bmatrix} 1 & \frac{12}{\sigma_{1}\sigma_{2}} & \frac{13}{\sigma_{1}\sigma_{3}} \\ \frac{\sigma_{12}}{\sigma_{1}\sigma_{2}} & 1 & \frac{\sigma_{23}}{\sigma_{2}\sigma_{3}} \\ \frac{\sigma_{13}}{\sigma_{1}\sigma_{3}} & \frac{\sigma_{23}}{\sigma_{2}\sigma_{3}} & 1 \end{bmatrix}$$

σ

- > Left:  $R_{cov}$  is a covariance matrix;  $R_{cor}$  is a correlation matrix
- Btw, an unstructured R matrix is also known as a "multivariate (MANOVA) model" or the "multivariate approach" to repeated measures (RM) ANOVA
  - Why the difference? When people say "RM ANOVA" or "MANOVA" they are often referring to the use of OLS instead of REML (or ML) estimation
    - Same model, but OLS uses only complete outcomes per person (so outcomes are assumed missing completely at random), but likelihood estimation uses all possible outcomes (assumed missing at random instead)
    - Btw, generalized least squares (GLS) is how fixed effects are computed after using REML or ML to search for the most likely variance model parameters

# Two More Choices for Patterns of R

- Option 2 is a "compound symmetry heterogeneous" R matrix: separate variances, but covariances are created using a common correlation ("CSH"):
  - > Uses n + 1 total parameters; given different outcome residual variances, all outcome residuals are correlated to the same extent (i.e., constant dependency)

|                      | $\sigma_1^2$          | $CSH\sigma_1\sigma_2$ | $CSH\sigma_1\sigma_3$ |                      | 1   | CSH | CSH | CSH is still not |
|----------------------|-----------------------|-----------------------|-----------------------|----------------------|-----|-----|-----|------------------|
| $\mathbf{R}_{cov} =$ | $CSH\sigma_2\sigma_1$ | $\sigma_2^2$          | $CSH\sigma_2\sigma_3$ | $\mathbf{R}_{cor} =$ | CSH | 1   | CSH | available within |
|                      | $CSH\sigma_3\sigma_1$ | $CSH\sigma_3\sigma_2$ | $\sigma_3^2$          |                      | CSH | CSH | 1   | STATA MIXED 😣    |

- Option 3 is a "compound symmetry" R matrix: equal residual variances and equal residual covariances  $1 \frac{CS}{CS + \sigma_e^2} \frac{CS}{CS + \sigma_e^2}$ (so only **2 parameters** no matter how many outcomes)
  - $\text{All dependency is constant} \\ \text{across outcomes and is} \\ \text{caused by person mean} \\ \text{diffs: the "CS" parameter} \mathbf{R}_{\text{cov}} = \begin{bmatrix} CS + \sigma_e^2 & CS & CS \\ CS & CS + \sigma_e^2 & CS \\ CS & CS & CS + \sigma_e^2 \end{bmatrix} \mathbf{R}_{\text{cor}} = \begin{bmatrix} \frac{CS}{CS + \sigma_e^2} & 1 & \frac{CS}{CS + \sigma_e^2} \\ \frac{CS}{CS + \sigma_e^2} & \frac{CS}{CS + \sigma_e^2} & 1 \end{bmatrix}$
  - > Also known as the "univariate" approach to RM ANOVA (if using least squares) and equal to "random intercept only" model (the "indirect" way of capturing dependency)

# How to Choose among *R* Matrices

- Use **likelihood ratio tests (LRT)**: treat difference in –2LL as regular  $\chi^2$  with DF = # parameters different (also, smallest AIC and BIC win)
  - > Independent (equal residual variances, no residual covariances) is nested in all others
    - CS fit better than Indep? There's residual covariance (dependency) across outcomes
  - > CS is nested in CSH, which are both nested in UN (= the data)
    - CSH fit better than CS? Then residual variances need to differ by outcome
    - UN fit better than CSH? Then residual correlations need to differ across outcome pairs
- Goal: find a **simpler** model that **fits not worse than UN** 
  - UN will always fit best by -2LL because it is trying to create the complete data results (assuming missing at random, so may differ from descriptive statistics for the data)
  - Why not just use UN always? For many outcomes at once it may not always be estimable, and using a simpler model that fits not worse can lead to greater power (because more unnecessary parameters → less power)
- Btw, *R* matrix residual variances and covariances can also be allowed to differ across groups (see example 5a); test if that helps with LRTs
  - And in univariate models, residual variance can differ by predictors, too!

# Assessing Relative Model Fit, In General

- Model for the Means (linear predictor of fixed effects) → which fixed effects of predictors are included in the model
  - Because fixed effects of predictors are unbounded, you can always use univariate or multivariate Wald tests to see if they contribute to the model (with denominator DF depending on software availability)
  - Could use LRTs, but only for models estimated with maximum likelihood (not residual maximum likelihood, a better choice for normal residuals)
- Model for the Variance → what the pattern of variance and covariance of residuals from the same sampling unit should be
  - **DOES** require assessment of relative model fit **using LRTs**: Because variances cannot be negative, you cannot use Wald test *p*-values (i.e., that show up in MIXED output next to the variance estimate)
  - > Conditional distributions can only be compared using LRTs (usually with a mixture  $\chi^2$ ) or information criteria (AIC, BIC) if they are <u>nested</u>
    - e.g., Poisson and Negative Binomial differ by "stretchy k"; binomial and beta-binomial differ by "stretchy  $\phi$ "; zero-inflation models add an intercept in another submodel that predicts the logit of being an extra 0

# Introducing $\mathbf{G} \& \mathbf{R} \rightarrow \mathbf{V}$ (Person is Unit)

 e.g., For three outcomes per person, a Compound Symmetry *R* matrix would have this pattern:

$$\mathbf{R}_{i} = \begin{bmatrix} CS + \sigma_{e}^{2} & CS & CS \\ CS & CS + \sigma_{e}^{2} & CS \\ CS & CS & CS + \sigma_{e}^{2} \end{bmatrix}$$

> Shown below is how CS can be produced an equivalent way, in which "CS" is the same thing as "random intercept variance" ( $\tau_{U_0}^2$ ) which is distinguished from "residual variance" ( $\sigma_e^2$ )

#### Random effect **Remaining** within-**Total** (Marginal) Residual person variance and Variance-Covariance Matrix is source(s) of person dependency are covariance is in **R** called V Matrix (dimensions moved to **G** Matrix matrix (dimensions are person-specific) (dimensions are NOT are person-specific) person-specific) erson-specific) $\mathbf{G} = \begin{bmatrix} \tau_{U_0}^2 \end{bmatrix} \quad "+" \quad \mathbf{R}_i = \begin{bmatrix} \sigma_e^2 & 0 & 0 \\ 0 & \sigma_e^2 & 0 \\ 0 & 0 & \sigma_e^2 \end{bmatrix} \quad "=" \quad \mathbf{V}_i = \begin{bmatrix} \tau_{U_0}^2 + \sigma_e^2 & \tau_{U_0}^2 & \tau_{U_0}^2 \\ \tau_{U_0}^2 & \tau_{U_0}^2 + \sigma_e^2 & \tau_{U_0}^2 \\ \tau_{U_0}^2 & \tau_{U_0}^2 + \sigma_e^2 & \tau_{U_0}^2 \end{bmatrix}$

So  $CS = \tau_{U_0}^2$ , but what is a "U" anyway ????

# Univariate vs. Multivariate Models "Indirect" Dependency via U<sub>i0</sub>

- **Univariate** General Linear Model (used for 1 outcome):
  - $y_i = [\boldsymbol{\beta}_0 + \boldsymbol{\beta}_1(x_i) + \cdots] + \boldsymbol{e}_i$
  - >  $\beta$  Fixed effects  $\rightarrow$  create conditional mean from predictors
  - >  $e_i$  = person-specific residual deviation from predicted  $y_i$
- <u>Multivariate</u> General Linear Model (for >1 outcomes):
  - $y_{it} = [\beta_{00} + \beta_{10}(x_i) + \cdots] + U_{i0} + e_{it}$
  - >  $\beta$  Fixed effects  $\rightarrow$  create conditional mean from predictors
  - >  $U_{i0}$  = random intercept = person deviation from predicted  $y_{it}$  mean
  - >  $e_{it}$  = outcome-specific residual deviation from predicted by  $y_{it} + U_{i0}$

# Example "Error" in a Multivariate GLM

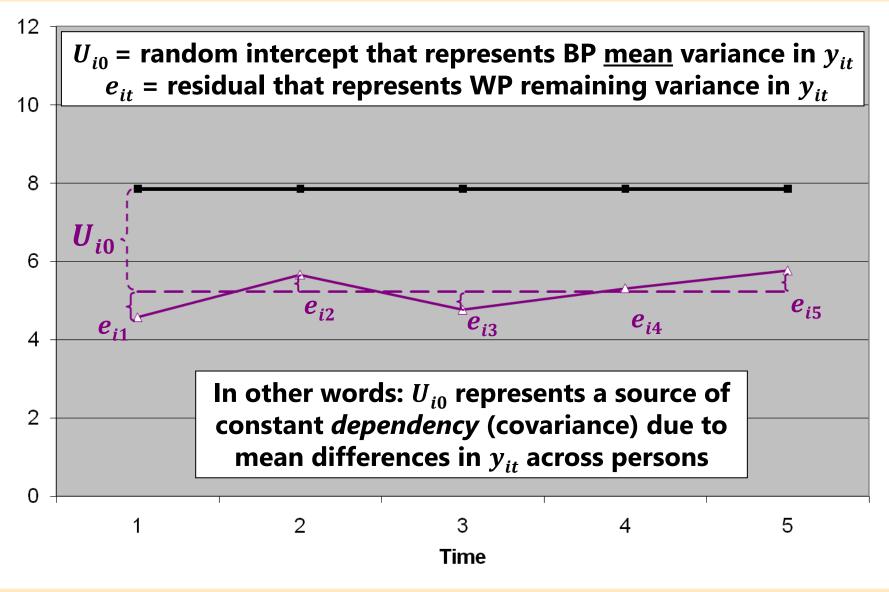

### Indirect Dependency via a Random Intercept

- A scalar example GLM with n = 3 outcomes (A, B, and C):
  - $y_{it} = \beta_{00} + \beta_{01}(dvA_{it}) + \beta_{02}(dvB_{it}) + U_{i0} + e_{it}$
- In matrix notation, this becomes  $Y_i = X_i \beta + Z_i U_i + E_i$

|                                                              |             | Xi                                                          |                                        |                                                                        |   |                                             |                          |                                                                |
|--------------------------------------------------------------|-------------|-------------------------------------------------------------|----------------------------------------|------------------------------------------------------------------------|---|---------------------------------------------|--------------------------|----------------------------------------------------------------|
| $\begin{bmatrix} y_{t1} \\ y_{t2} \\ y_{t3} \end{bmatrix} =$ | 1<br>1<br>1 | dvA <sub>t1</sub><br>dvA <sub>t2</sub><br>dvA <sub>t3</sub> | $dvB_{t1}$<br>$dvB_{t2}$<br>$dvB_{t3}$ | $\begin{bmatrix} \beta_{00} \\ \beta_{01} \\ \beta_{02} \end{bmatrix}$ | + | $\begin{bmatrix} 1 \\ 1 \\ 1 \end{bmatrix}$ | [ <i>U<sub>i0</sub>]</i> | ] + $\begin{bmatrix} e_{t1} \\ e_{t2} \\ e_{t3} \end{bmatrix}$ |

 $Y_i = n * 1$  outcome vectorn = # outcomes for person i $X_i = n * k$  matrix for predictors<br/>that have fixed effectsn = # model fixed effects $\beta = k * 1$  fixed effects vectoru = # model random effects $Z_i = n * u$  matrix for predictors<br/>that have random effects $U_i = u * 1$  random effects vector $E_i = n * 1$  residual vector

### Predicted V in Multivariate GLM: Total Variance and Covariance across n = 3 Outcomes for Person *i*

$$\mathbf{V}_{i} = \mathbf{Z}_{i} * \mathbf{G}_{i} * \mathbf{Z}_{i}^{\mathrm{T}} + \mathbf{R}_{i}$$

$$\mathbf{V}_{i} = \begin{bmatrix} 1\\1\\1 \end{bmatrix} \begin{bmatrix} \tau_{U_{0}}^{2} \end{bmatrix} \begin{bmatrix} 1 & 1 & 1 \end{bmatrix} + \begin{bmatrix} \sigma_{e}^{2} & 0 & 0 \\ 0 & \sigma_{e}^{2} & 0 \\ 0 & \sigma_{e}^{2} & 0 \\ 0 & 0 & \sigma_{e}^{2} \end{bmatrix}$$

$$\mathbf{V}_{i} = \begin{bmatrix} \tau_{U_{0}}^{2} + \sigma_{e}^{2} & \tau_{U_{0}}^{2} & \tau_{U_{0}}^{2} \\ \tau_{U_{0}}^{2} + \sigma_{e}^{2} & \tau_{U_{0}}^{2} & \tau_{U_{0}}^{2} \\ \tau_{U_{0}}^{2} & \tau_{U_{0}}^{2} + \sigma_{e}^{2} & \tau_{U_{0}}^{2} \\ \tau_{U_{0}}^{2} & \tau_{U_{0}}^{2} + \sigma_{e}^{2} & \tau_{U_{0}}^{2} \\ \tau_{U_{0}}^{2} & \tau_{U_{0}}^{2} + \sigma_{e}^{2} & \tau_{U_{0}}^{2} \\ \tau_{U_{0}}^{2} & \tau_{U_{0}}^{2} + \sigma_{e}^{2} \end{bmatrix}$$

$$\mathbf{Same result:} compound symmetry, either indirectly (G&R \rightarrow V) or directly (G&R \rightarrow V) or directly (CS for R)$$

$$\mathbf{V}_{i} = \mathbf{R}_{i} = \begin{bmatrix} CS + \sigma_{e}^{2} & CS & CS \\ CS & CS & CS + \sigma_{e}^{2} & CS \\ CS & CS & CS + \sigma_{e}^{2} & CS \\ CS & CS & C$$

variance)

# **Distribution Terminology for MVN**

• Scalar:  $y_{it} = \beta_{00} + \beta_{01}(dvA_{it}) + \beta_{02}(dvB_{it}) + U_{i0} + e_{it}$ Matrix:  $Y_i = X_i\beta + Z_iU_i + E_i$ 

 $\widehat{Y}_i = X_i \beta$  where  $\widehat{Y}_i$  is the conditional Mean created by fixed effects in the model for means

Added for the Variance creates 
$$V_i$$
  
 $\mathbf{V}_i = \mathbf{Z}_i^* \mathbf{G}_i^* \mathbf{Z}_i^T + \mathbf{R}_i$   
 $\mathbf{V}_i = \begin{bmatrix} 1\\1\\1 \end{bmatrix} \begin{bmatrix} \tau^2_{U_0} \end{bmatrix} \begin{bmatrix} 1 & 1 & 1 \end{bmatrix} + \begin{bmatrix} \sigma^2_e & 0 & 0\\ 0 & \sigma^2_e & 0\\ 0 & 0 & \sigma^2_e \end{bmatrix}$ 

- This model says the "marginal" distribution of the total column of Y outcomes is: Y ~ N(X<sup>β</sup>, V)
- This model says the "conditional" distribution of the total column of Y outcomes is: Y|U ~ N(Xβ + ZU, R)
  - Conditional = after controlling for fixed AND random effects
  - Marginal and conditional "general" linear models both have same normal distribution (which makes ML estimation relatively straightforward)

# Fewer Options for Generalized Models

- Conditional distribution in multivariate general linear models:  $Y|U \sim N(X\beta + ZU, R)$
- But *R* and choices for its patterns doesn't exist for <u>generalized</u> model variants (when using true maximum likelihood, at least)
  - No separately estimated constant residual variance (e.g., in Bernoulli, multinomial, Poisson, or binomial) means no directly estimated residual covariances are possible for multivariate models in any software
  - Univariate software (e.g., SAS GLIMMIX, STATA/R GLM) does not have separate "stretchy" terms by outcome for negative binomial, beta-binomial, or gamma (and no separate submodel intercepts for ordinal outcomes)
- So to maintain independent observations in the conditional distribution, all <u>multivariate outcome relationships must be modeled indirectly</u> in the linear predictor using regressions among outcomes OR random effects
  - > In tricking univariate software into multivariate, can use random effects only
  - In software for path analysis or structural equation models (SEM), can use regressions between outcomes OR random effects
- Estimation becomes harder because random effects must be integrated out of the likelihood (i.e., via adaptive Gaussian quadrature or Bayes)

# Use of Multivariate Models $\rightarrow$ Strategies:

- **Repeated measures** designs (e.g., sampling over occasions or conditions) readily lend themselves to multivariate models
  - Goal is to examine mean differences across the per-person outcomes (i.e., as in traditional RM ANOVA but using REML or ML for missing data)
  - > Usual "general intercept" fixed effects strategy is likely most useful
- Multivariate models are also the optimal way to predict multiple outcomes (DVs)—simultaneously rather than in separate models
  - Examine differences in predictor slopes across outcomes (and then maybe constrain slopes that are similar in size to be equal for greater power)
    - Outcomes should be transformed to common scale (such as by z-scoring them) if not \*similarly interpretable\* already (e.g., such as variants of same scale)
    - If so, a "**DV-specific intercepts**" fixed effects strategy may be more useful
  - Predicting each outcome is a better alternative to predicting difference scores or to "controlling for time 1" ANCOVA ("residualized change", bleh)

### Differences in Effect Size across Outcomes

#### **Scenario 1: Fixed slope is significant for both outcomes:**

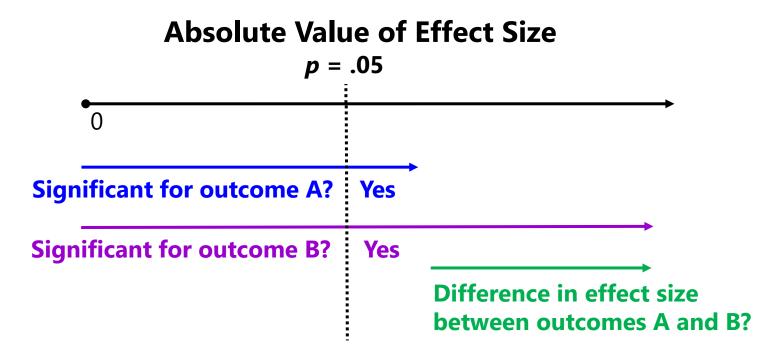

Just because a predictor slope is **significant for both outcomes** does not mean it has the **same magnitude** of relationship with both outcomes!

### Differences in Effect Size across Outcomes

#### Scenario 2: Fixed slope is significant for outcome B only:

#### **Absolute Value of Effect Size**

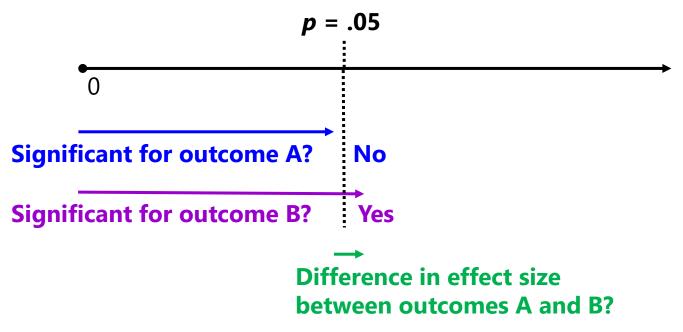

Also, just because a predictor slope is **non-significant for one outcome but significant for another outcome** does not mean it has **different magnitudes** of relationships across outcomes!

## **Fixed Effects Parameterizations**

- Here are 2 ways of fitting the same model predicting y<sub>id</sub> (a "long" stacked outcome indexed by a categorical variable DV = A, B, or C) from a general intercept (i.e., a single column of 1s), a person-level predictor x<sub>i</sub>, and 3 dummy-coded predictors: dvA, dvB, dvC:
  - > If **DV=A**, then dvA=1, dvB=0, dvC=0
  - > If **DV=B**, then dvA=0, dvB=1, dvC=0
  - > If **DV=C**, then dvA=0, dvB=0, dvC=1
- 1. "**General intercept**": provides fixed effects for a reference DV and DV differences in fixed effects relative to the reference DV
  - > So *fixed effects for non-reference DV* are found as linear combinations
- 2. "**DV-specific intercepts**": provides effects separately by DV
  - So DV differences in fixed effects are found as linear combinations
  - > This is always how path models are parameterized (stay tuned)

## Outcome "DV" as a Categorical Predictor

- DV-specific dummy codes can be replaced by a categorical DV predictor
  - > SAS: put in on the CLASS statement; STATA: use i. prefix; R: use "factor"
- For a predictor with *C* categories, the program automatically then creates *C* new internal variables, for example "DV" with *C* = 3:

| DV | _lsA | _lsB | _lsC |
|----|------|------|------|
| А  | 1    | 0    | 0    |
| В  | 0    | 1    | 0    |
| С  | 0    | 0    | 1    |

#### **Default reference category by program:**

- **SAS** (and SPSS): **highest/last** is reference
- STATA and R: lowest/first is reference
  - > Can easily change reference category, e.g. in STATA, last = ref  $\rightarrow$  ib(last).DV
- It then determines how many of these internal variables are needed to create C means—if using an intercept, then it's C 1; without the intercept, is C
- It enters them until it hits that criterion—the one left out is your reference; if all *C* internal variables are included, then each is a custom intercept
- When referring the categorical predictor (e.g., ESTIMATE, LINCOM, CONTRAST), you must tell it what to do with EACH of these internal variables [e.g., 1 0 0 ]

## "General Intercept" Parameterization

- Empty Model:  $\hat{y}_{id} = \beta_{00} + \beta_{01}(dvA_{id}) + \beta_{02}(dvB_{id})$ 
  - >  $\beta_{00}$  = intercept for DV=C (i.e., when dvA=0 and dvB=0)
  - >  $\beta_{01}$  = mean difference for DV=C vs. DV=A
  - >  $\beta_{02}$  = mean difference for DV=C vs. DV=B
  - >  $\beta_{02} \beta_{01}$  = mean difference for DV=A vs. DV=B
  - >  $\beta_{00} + \beta_{01}$  = intercept for DV=A
  - >  $\beta_{00} + \beta_{02}$  = intercept for DV=B

With the general intercept (=1 for all), the dvA and dvB variables capture typical mean differences (just between outcomes instead of predictor groups)

- Add  $x_i$  predictor:  $+\beta_{10}(x_i) + \beta_{11}(dvA_{id})(x_i) + \beta_{12}(dvB_{id})(x_i)$ 
  - >  $\beta_{10} = x_i$  slope for DV=C (i.e., when x\*dvA=0 and x\*dvB=0)
  - >  $\beta_{11}$  = difference in  $x_i$  slope for DV=C vs. DV=A
  - >  $\beta_{12}$  = difference in  $x_i$  slope for DV=C vs. DV=B
  - >  $\beta_{12} \beta_{11}$  = difference in  $x_i$  slope for DV=A vs. DV=B
  - >  $\beta_{10} + \beta_{11} = x_i$  slope for DV=A
  - >  $\beta_{10} + \beta_{12} = x_i$  slope for DV=B

# "General Intercept" Parameterization

- Including a general intercept is convenient when differences between occasions or conditions are of most interest (i.e., then those difference scores are captured directly by fixed effects)
- Here are 2 equivalent versions of this model using **SAS MIXED**:

• Here are 2 equivalent versions of this model using **STATA MIXED**:

# "General Intercept" Parameterization

- Including a general intercept is convenient when differences between occasions or conditions are of most interest (i.e., then those difference scores are captured directly by fixed effects)
- Here are 2 equivalent versions of this model using R GLS (from NLME package, which allows customizable R matrices), in which DVc = recoded DV so that reference is DV = C:

Note that R matrix (with covariances controlled by **correlation** and variances controlled by **weights**) would stays the same across syntax variants

# "DV-Specific Intercepts" Parameterization

- Empty Model:  $\hat{y}_{id} = \underline{\beta_{00}(dvC_{id})} + \beta_{01}(dvA_{id}) + \beta_{02}(dvB_{id})$ 
  - >  $\beta_{00}$  = intercept for DV=C (i.e., when dvA=0 and dvB=0)
  - >  $\beta_{01}$  = intercept for DV=A (i.e., when dvB=0 and dvC=0)
  - >  $\beta_{02}$  = intercept for DV=B (i.e., when dvA=0 and dvC=0)
  - >  $\beta_{01} \beta_{00}$  = mean difference for DV=C vs. DV=A
  - >  $\beta_{02} \beta_{00}$  = mean difference for DV=C vs. DV=B
  - >  $\beta_{02} \beta_{01}$  = mean difference for DV=A vs. DV=B

Without the general intercept (=1 for all), the dvA, dvB, and dvC dummy variables act like "switches" that turn on fixed effects for its DV

• Add  $x_i$  predictor:  $+\beta_{10}(x_i)(d\nu C_{di}) + \beta_{11}(x_i)(d\nu A_{id}) + \beta_{12}(x_i)(d\nu B_{id})$ 

- >  $\beta_{10} = x_i$  slope for DV=C (i.e., when x\*dvA=0 and x\*dvB=0)
- >  $\beta_{11} = x_i$  slope for DV=A (i.e., when x\*dvB=0 and x\*dvC=0)
- >  $\beta_{12} = x_i$  slope for DV=B (i.e., when x\*dvA=0 and x\*dvC=0)
- >  $\beta_{11} \beta_{10}$  = difference in  $x_i$  slope for DV=C vs. DV=A
- >  $\beta_{12} \beta_{10}$  = difference in  $x_i$  slope for DV=C vs. DV=B
- >  $\beta_{12} \beta_{11}$  = difference in  $x_i$  slope for DV=A vs. DV=B

## "DV-Specific Intercepts" Parameterization

- Removing the general intercept is convenient when fixed effects per DV are of most interest or when not all DVs get all fixed effects
- Here are 2 equivalent versions of this model using **SAS MIXED**:

```
    CLASS PersonID DV;
MODEL y = dvC dvA dvB dvC*x dvA*x dvB*x
/ NOINT SOLUTION DDFM=Satterthwaite;
REPEATED DV / R RCORR TYPE=?? SUBJECT=PersonID;
    CLASS PersonID DV;
MODEL y = DV DV*x
/ NOINT SOLUTION DDFM=Satterthwaite;
REPEATED DV / R RCORR TYPE=?? SUBJECT=PersonID;
```

- Here are 2 equivalent versions of this model using **STATA MIXED**:

# "DV-Specific Intercepts" Parameterization

- Removing the general intercept is convenient when fixed effects per DV are of most interest or when not all DVs get all fixed effects
- Here are 2 equivalent versions of this model using R GLS (from NLME package, which allows customizable R matrices) in which DVc = recoded DV so that reference is DV = C:

Note that R matrix (with covariances controlled by **correlation** and variances controlled by **weights**) would stays the same across syntax variants

# Specifying Fixed Effects: Caveats

- Btw, to constrain the  $x_i$  slope to be equal across DVs, remove its DV-interaction terms—just enter  $x_i$  as a main effect (either version)
- You *can* mix-and-match parameterizations—but do so *carefully*!
  - e.g., here is how to retain separate effects of x1<sub>i</sub> for DVs A, B, and C, but have a slope of x2<sub>i</sub> only for DV=A and DV=B
  - > General intercept version:

$$\begin{split} \hat{y}_{id} &= \beta_{00} + \beta_{01} (dvA_{id}) + \beta_{02} (dvB_{id}) \\ &+ \beta_{10} (x1_i) + \beta_{11} (dvA_{id}) (x1_i) + \beta_{12} (dvB_{id}) (x1_i) \\ &+ \beta_{21} (dvA_{id}) (x2_i) + \beta_{22} (dvB_{id}) (x2_i) \end{split}$$

> DV-specific intercept version:

$$\begin{aligned} \hat{y}_{id} &= \beta_{00} (dvC_{id}) + \beta_{01} (dvA_{id}) + \beta_{02} (dvB_{id}) \\ &+ \beta_{10} (dvC_{id}) (x1_i) + \beta_{11} (dvA_{id}) (x1_i) + \beta_{12} (dvB_{id}) (x1_i) \\ &+ \beta_{21} (dvA_{id}) (x2_i) + \beta_{22} (dvB_{id}) (x2_i) \end{aligned}$$

> Either way,  $\beta_{21}$  and  $\beta_{22}$  give the effect of  $x2_i$  for DV=A and DV=B (but it *looks* logically inconsistent in the general intercept version)

# Wrapping Up...

- When each sampling unit has >1outcome → multivariate models
  - We need to add terms that capture **dependency (correlated residuals)**, this semester for balanced designs (i.e., same *potential* outcomes for all units)
  - For plausibly normal outcomes, dependency can be modeled directly: we can allow same or different residual variances and covariances across outcomes (in a person-specific R matrix of type UN, CSH, or CS)
  - > We can use **likelihood ratio tests** (treat  $-2\Delta LL$  as  $\chi^2$ ) to compare nested models to decide which fits least worse to protect our fixed effect SEs
  - For other outcome types, dependency must be modeled indirectly by including random effects (which means more challenging estimation)
- For convenience, **fixed effects** can be specified in 2 different ways
  - > Single general intercept  $\rightarrow$  DV terms reflect DV **differences**
  - > Multiple DV-specific intercepts  $\rightarrow$  DV terms are **switches** for own effects
- Univariate software for multivariate generalized linear models is less flexible than "truly" multivariate software—so onto path analysis models!!